## **Sample Scenes Corona for 3ds Max**

This page includes a few sample files that incorporate Scanned Materials assigned to objects in the scenes.

When opening the sample scenes, you may need to reload the .vrscan files manually.

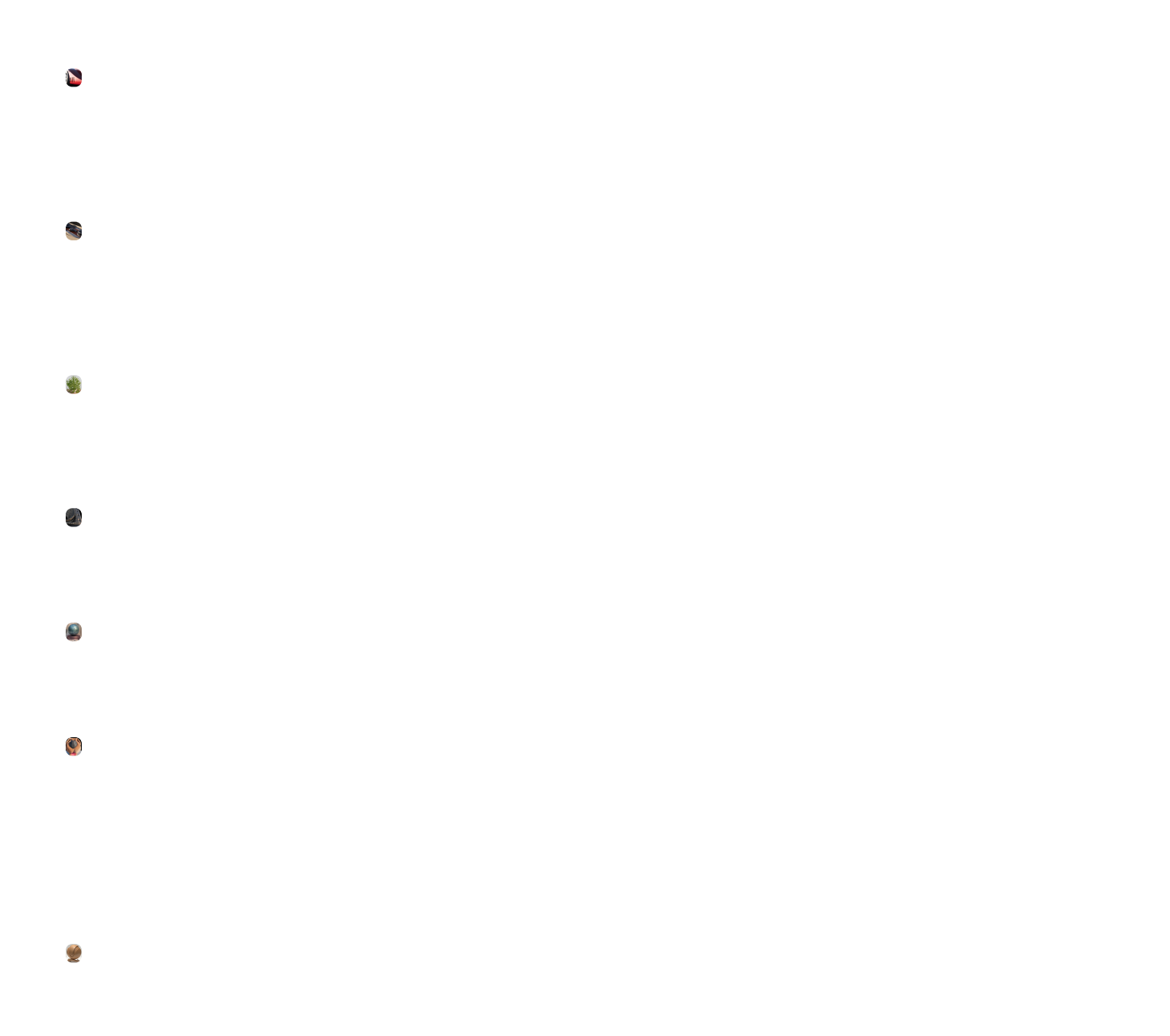